## **Adobe Photoshop 2021 (version 22) With Registration Code With Keygen [32|64bit] 2023**

Yes, Adobe Photoshop is safe to use. To run the program, you need to open the file and then follow the on-screen instructions. If you want to use a shortcut instead, you can right click on the.exe file and choose to create a shortcut. Installing Adobe Photoshop and then cracking it is easy and simple. The first step is to download and install the Adobe Photoshop software on your computer. Then, you need to locate the installation.exe file and run it. Once the installation is complete, you need to locate the patch file and copy it to your computer. The patch file is usually available online, and it is used to unlock the full version of the software. Once the patch file is copied, you need to run it and then follow the instructions on the screen. Once the patching process is complete, you will have a fully functional version of the software on your computer. To make sure that the software is running properly, you should check the version number to ensure that the crack was successful. And that's it - you have now successfully installed and cracked Adobe Photoshop!

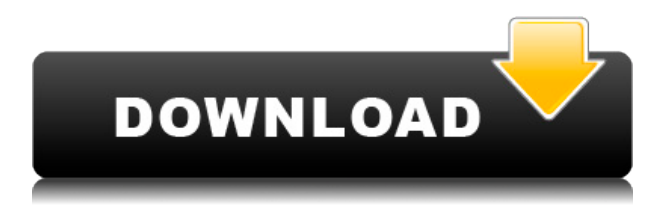

The latest update to Adobe Photoshop drops the startup time from around 30 seconds down to around 4. That's a big boost for speed. The new editor is also more functional, thanks to the new linear and radial wave brush modes. In the same way that Lightroom integrates with Dropbox, the application now integrates with online JPEG stores, like SmugMug. This definitely saves a lot of time. Selecting a shot and tapping the SmugMug button creates the metadata and then gives you the option to highlight the image for immediate online uploading, submit to the store's review process, or cancel the upload. This enhances the workflow. It also lets you quickly upload shots to SmugMug. One of Photoshop's crowning achievements is its ability to create photo composites. You can combine multiple images into one, with the depth of the images you can blend in your composites retaining a realistic feel. In Adobe Photoshop Elements 8, there is a new tool called Layers that allows you to work efficiently and create lay-ering effects by loading images into their sprite and create new Sprite/Lay-ers. Adobe Photoshop is still the only true professional photo editing software on the market.

But it can't touch Lightroom.

I got rid of Photoshop CS6 about 4 years ago and moved on to LR4. Then got Photoshop CS6 back 4 months ago.

LR4 used to run pretty good for me, but as I upgrade to Photoshop CS6 it's just not the same... The reason of this is:

1. it's a slow software and it crashes too often.

2. it's always freezing and crashing.

Do any of you recommend me other photo editing software?

Thanks a lot for helping me making the right decision.

Best regards.

## **Adobe Photoshop 2021 (version 22)Free Registration Code For Windows X64 {{ NEw }} 2023**

**What It Does:** The Color and Swatches tool lets you use, modify, copy, and save custom colors for your content. While this may seem like a pretty self-explanatory element, it actually has powerful features that will keep your visual content vibrant and unify your color schemes. The bottom line is that there is no single best Adobe Photoshop for beginners – it all depends on your individual needs and skill level. However, all of the options mentioned above are great choices for those just starting out with this powerful software.

6 Related Question Answers Found Which Version of Photoshop Is Best for Beginners? When it comes to choosing between different versions of Photoshop, it can be tough to decide which one is best for you. If you're a beginner, you might be wondering which version of Photoshop is best for beginners. Here's a look at the different versions of Photoshop and what they have to offer: Photoshop CC (Creative Cloud): Photoshop CC is the most recent version of Photoshop. It is the latest version of this highly-recognized imaging software designed by Adobe. Which Is the Best Adobe Photoshop for Beginners? Adobe Photoshop is one of the most popular image editing software programs in the world. It is used by professional photographers and graphic designers to edit digital photos and create stunning visual graphics. Photoshop is also a popular program among amateurs who want to improve their photos or create original artwork. Which Is the Best Photoshop for Beginners? The best version of Photoshop is the one that best suits your needs. With so many options on the market, it's hard to know which one is the right fit for you. That's why we've put

together this guide to help you make the best decision for your needs. Which Photoshop to Buy for Beginners? As a beginner, you may be wondering which Photoshop to buy. There are many versions of Photoshop, and the one you choose will depend on your needs and budget. If you need a basic photo editor, then the cheaper versions of Photoshop, such as Elements or Lightroom, will be fine. e3d0a04c9c

## **Adobe Photoshop 2021 (version 22) Download free Full Version With Registration Code Windows 10-11 x32/64 {{ lifetime releaSe }} 2022**

Adobe has introduced powerful new interactive tools to help customers create more creative experiences for their users. For example, viewers will be able to share screenshots, annotate files and directly manipulate content. New AI-Powered tools on the Lens Correction panel enable customers to correct the distortion in lenses. AI-Powered Adjustment Layers enable customers to do precise color adjustments. The Lens Correction panel includes a new Performance-Enhanced adjustment. PSE Web Editor provides sharp professional-quality imagery, with the modern web in mind. Be a part of the web, and be a part of history.

- Experiment with the most exciting image editing suite on the web
- Get incredible professional-quality images, pushed directly to the web
- Transform your photos with Photoshop-level functionality
- Work with powerful, 64-bit APIs, with dedicated web support
- Updated UI, new features, and better performance

We have a rich set of powerful selection tools and operations, including marquee selections (exact targeted image selection), adding color ranges to an image, and smart selections (best selection results). We also include a powerful selection brush for use with vector line tools. You get scanner support, channel operations, an enhanced smart brush, smart adjustments, and much more, together with a full set of Photoshop's professional tools. Adobe has recently announced the latest version of **Adobe Photoshop** targeting the web. As with any release of a major software package, the core Photoshop features are the same, but the web features are new .

neat image software free download for photoshop 7 64 bit install photoshop software free download adobe photoshop image editing software free download remove clothes in photoshop software free download download photoshop software download photoshop software for free site to download photoshop software for free free download photoshop software with serial key download photoshop software for windows 7 adobe photoshop application software free download

One of the Elements' great features is that you can create professional looking images in no time. And you don't have to learn a new language, since Elements uses the industry-standard Open Standard Pixel (OS) system. It's a system based on the standard Photoshop file format. With that, you can easily open, edit, and re-edit images in Photoshop Elements. Mastering the typography is an essential feature of Photoshop that covers entire characteristics of any design. There is a special Effects > Warp > Distort & Transform option in Photoshop, that you can use to create effects such as stretch, compress, and rotate graphics. PSD files are highly organized document, that looks like a series of hyperlinks, showing the complete archive of your documents. You can separately adjust individual layers and view a full resolution of a document layer (100%). With this feature, you can export the document in one of the following formats, including JPEG, TIFF, GIF, PNG, BMP, PSD, PSDZ, PSD-eps, PSD-psd, PSD-xml, etc. Photoshop is the tool that revolutionized how people share photographs. It has always been a very popular and widely used tool among amateurs and pros alike. With the aggressive and sometimes under-the-radar organizational features newly added to the Photoshop family, you and your team can save time and get your work done faster.

Usability: Now, all of the image adjustments can be saved as presets. John G. Hartmann combines 20+ years experience with a master's degree in Digital Media Arts (American University). He has taught online Photoshop for a total of 14 years, and been writing Photoshop tutorials online for 5 years.

Using the Frames command is great for creating a simple graphic or adding heart-shaped borders to your photos. There are four different looks and three positions where you can add frames.  $\Box$  Watch the video to see how to add frames around a photo Other key Photoshop creations include:

- Adopting Share for Review: The World's First Collaborative Editing App
- Recapturing the Unlimited Potential of Retouching Primitives Promptly Found
- Revolutionizing the Pipeline for Elegant Image Editing Specifically Developed
- Introducing a Creator's Innovation with Reimagined Tools and Workflows

**Adobe Photoshop –** Photoshop's revolutionary selection tools have defined how image editing and designers work for generations. Now with New Groundbreaking Selection Improvements, Photoshop adds a new workflow-changing feature to reinvent the selection process in Photoshop and the way we collaborate on projects. With shared layers and a new selection map panel, designers can edit work in progress without interrupting the flow of the creative process. Aspiring creatives and pros alike have always welcomed the new power and bewildering freedom that comes with using multiple selection tools in the same image. Now with an intuitive layout and global selection shape controls, that freedom is expanded to any layer in any document without losing the ability to communicate. Every Photoshop user working on documents in CS6 and later, or in Photoshop CC or CC 2019, can select and edit them all in Premium Creative Cloud memberships and Adobe Experience Cloud subscribers. Once the new user interface is activated, you can view, edit, and mark up all layers and shapes using any of four selection tools, without having to close documents while you are working. A new selection map displays the changes made in the most recent document. Selections can also be edited, and layers changed in a single step with the Stamp tool.

<https://soundcloud.com/orpuphine1978/malayalam-spoken-english-book-pdf-free-download> <https://soundcloud.com/tewangmegitan/ir-mesa-guitar-impulse-response-pack-wav> <https://soundcloud.com/arfinjaison4/wii-super-mario-64-wad-download> <https://soundcloud.com/nabatiplankx/autodata-3-38-crack-rar-files> <https://soundcloud.com/medeottaccado/futuh-al-buldan-in-urdu-pdf> <https://soundcloud.com/yoquegemisim/business-result-elementary-cd-free-download> <https://soundcloud.com/georgiy3v9k/army-of-two-the-40th-day-pc-game-torrent-download> <https://soundcloud.com/anujgou2/codigo-activacion-excelfix-73> <https://soundcloud.com/gagnergotaasu/dead-island-nude-patch> <https://soundcloud.com/artemc30n/microsoft-toolkit-232-for-office-2010-and-windows> <https://soundcloud.com/mosanello1971/belajar-menulis-huruf-abjad-pdf-download>

With Elements, you can opt out of the full Photoshop experience and get even more bang for your buck. Elements offers a surprisingly complete feature set for photographers and designers who need to create and edit graphics in their usual creative workflows. Elements lets you search, tag and organize your work in the browser in new tabs, which are stored in the cloud. You can jump to your tabs from the browser and share your work to your social networks. Elements updates are automatically pushed to the cloud. Finally, Elements comes with smart detection of physical gestures, like the swipe of a finger across the tablet display. These gestures trigger commands to

resize, crop and rotate and it's great to have on the fly, such as automatically resizing a photo to fit an Instagram profile. With its new Actions panel, you can do distribution in Adobe Premiere Pro CC, easily control your order of operations in a multi-sequence project, and keep your sequences intelligently in sync with Adobe source documents. With the Actions panel and powerful new Layers panel, you can quickly open and close nested layers to facilitate collaboration. In an effort to increase efficiency and usability for mobile users, Photoshop CC makes some of its design, text and artistic features work better on mobile devices and tablets. Easier access to key editing tools, such as the Eraser, Scribble and Paint Bucket tools, is a big improvement. And with Touch Templates, you can create and save custom templates that will save you time every time you need to crop, shape or fill a new area.

There's a bevy of drawing tools for designing custom frames. Elements lets you modify aspects of pictures like number of stars (in a column of 5), the number of frames, leading, and the eye-box shape. Elements works with layers to add star clusters and glow effects. You can turn a photo into a black-and-white edition. You can also apply an effects filter or set Masking options to create prototypes of your design.

Sony's AI-powered Hi-Fi Quad DAC flaunts the company's status as the world's leader in audio technology and brings performance previously exclusive to audiophile equipment to any Hi-Fi system. \*\*From the Core:\*\*

- Ouick Fix
- Basic edition
- Crop Image
- Cross Processing
- Duplicate Image
- Filter Effects
- Image Adjustments
- Layers
- Create Vector Layer
- Sepia Tone
- Annotate
- Hand tool

\*\*For the Basic:\*\*

- Crop Tool
- Crop Image & Smart bucket
- Adjustments Panel & Curves
- Stylus Tool
- Makeups
- Variables
- Image Size
- Fill Color
- Red Eye Correction Tools
- Text
- Undo
- Crop & rotate

\*\*For the Standard:\*\*

- Adjustments Panel
- Manage layers
- Layers Panel
- Hand Tool
- $\bullet$  Duplicate Selections
- Fill options
- Smart Filter
- Smudge tool
- Layer Mask
- Stroke Path
- Wiley Elements
- Text options
- Localized Layers